# **CSSE 220 Day 26**

#### Linked List Implementation

Checkout LinkedLists project from SVN

### Questions

### Data Structures

**22** Understanding the engineering trade-offs when storing data

### **Data Structures Recap**

- ▶ Efficient ways to store data based on how we'll use it
- $\rightarrow$  The main theme for the last 1/6 of the course
- ▶ So far we've seen ArrayLists
	- Fast addition to end of list
	- Fast access to any existing position
	- Slow inserts to and deletes from middle of list

# **Another List Data Structure**

- What if we have to add/remove data from a list frequently? data
- A LinkedList supports this:
	- Fast insertion and removal of elements

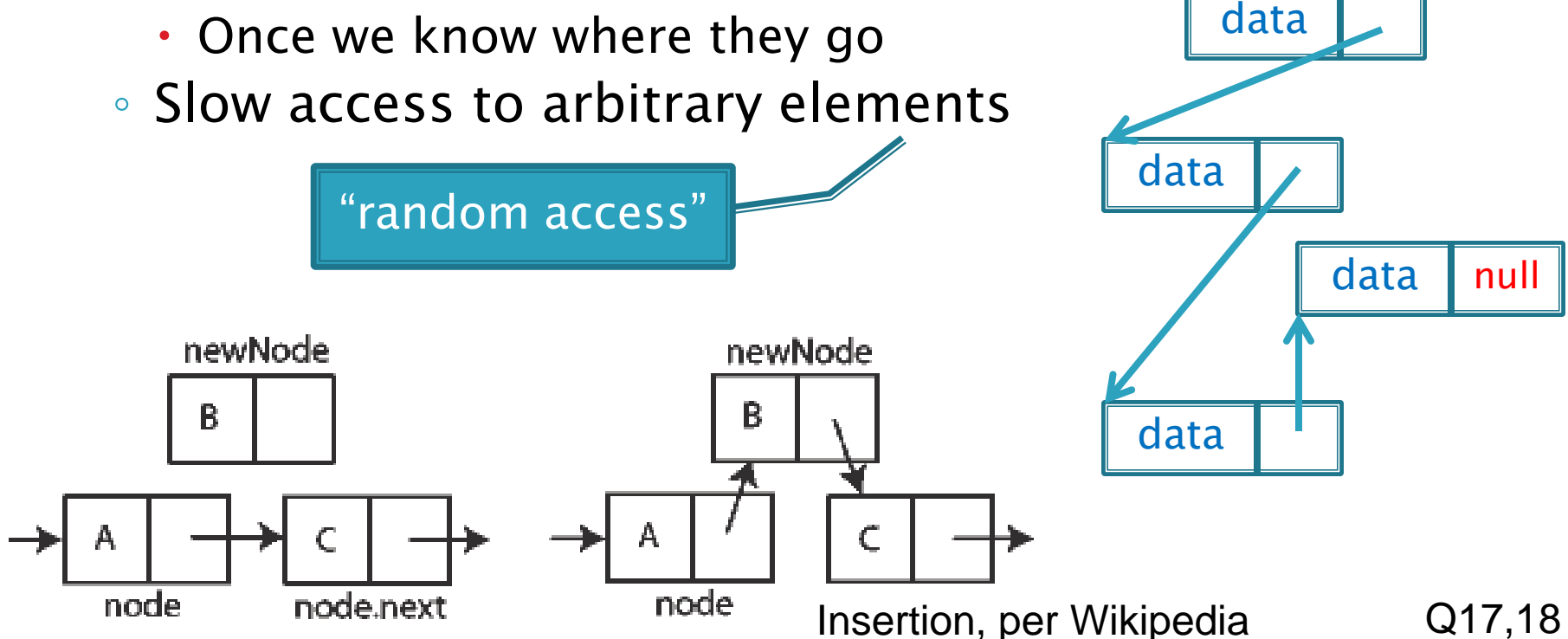

# LinkedList<E> methods

- **void addFirst(E element)**
	- **E getFirst()**

**E get(int k)**

**E removeFirst()**

What would you expect the run-time of these operations to be?

Answer:  $O(1)$  [do you see why?]

What would you expect the run-time of this operation to be, in terms of k? For a worst-case value of k?

Answer: O(k) to get the kth element, worst-case is O(n) where n is the length of the list  $\log$  [do you see why?]

What if you want to access the rest of the list?

**Iterator<E> iterator()**

- **An iterator<E> has methods:**
	- **boolean hasNext()**
	- **E next()**
	- **E remove()**

What do you think these methods do? In particular, what element should *remove* remove?

What would you expect the run-times of these operation to be?

Answer:  $O(1)$  [do you see why?]

### Accessing the Middle of a LinkedList

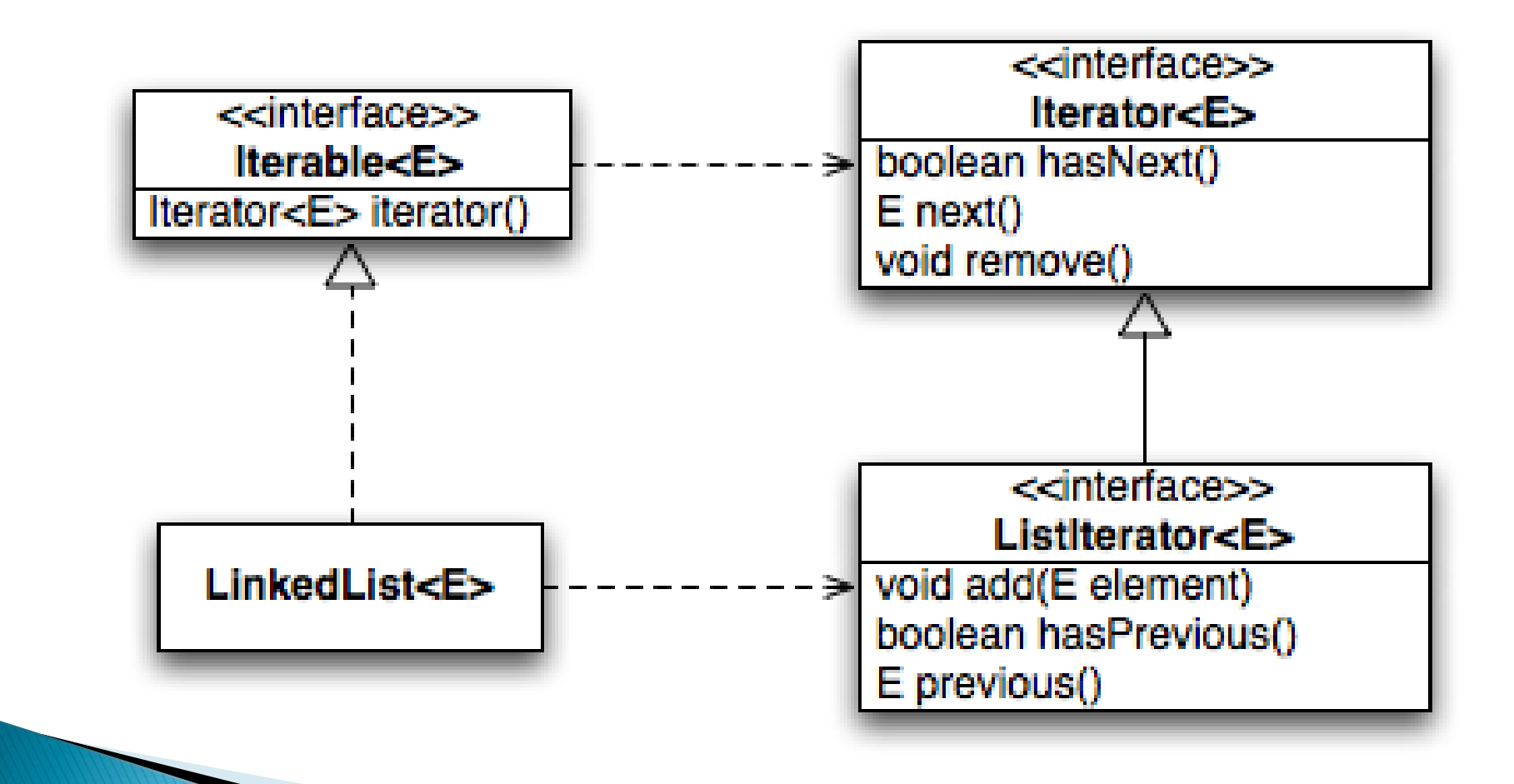

# An Insider's View

#### **for (String s : list) { // do something }**

**Iterator<String> iter = list.iterator();**

**while (iter.hasNext()) { String s = iter.next(); // do something }**

### Enhanced For Loop What Compiler Generates

# **Implementing LinkedList**

- A simplified version, with just the essentials
- ▶ Won't implement the java.util.List interface
- Will have the usual linked list behavior
	- Fast insertion and removal of elements
		- Once we know where they go
	- Slow random access

If This is much of today's homework.

### Your implementation of LinkedList

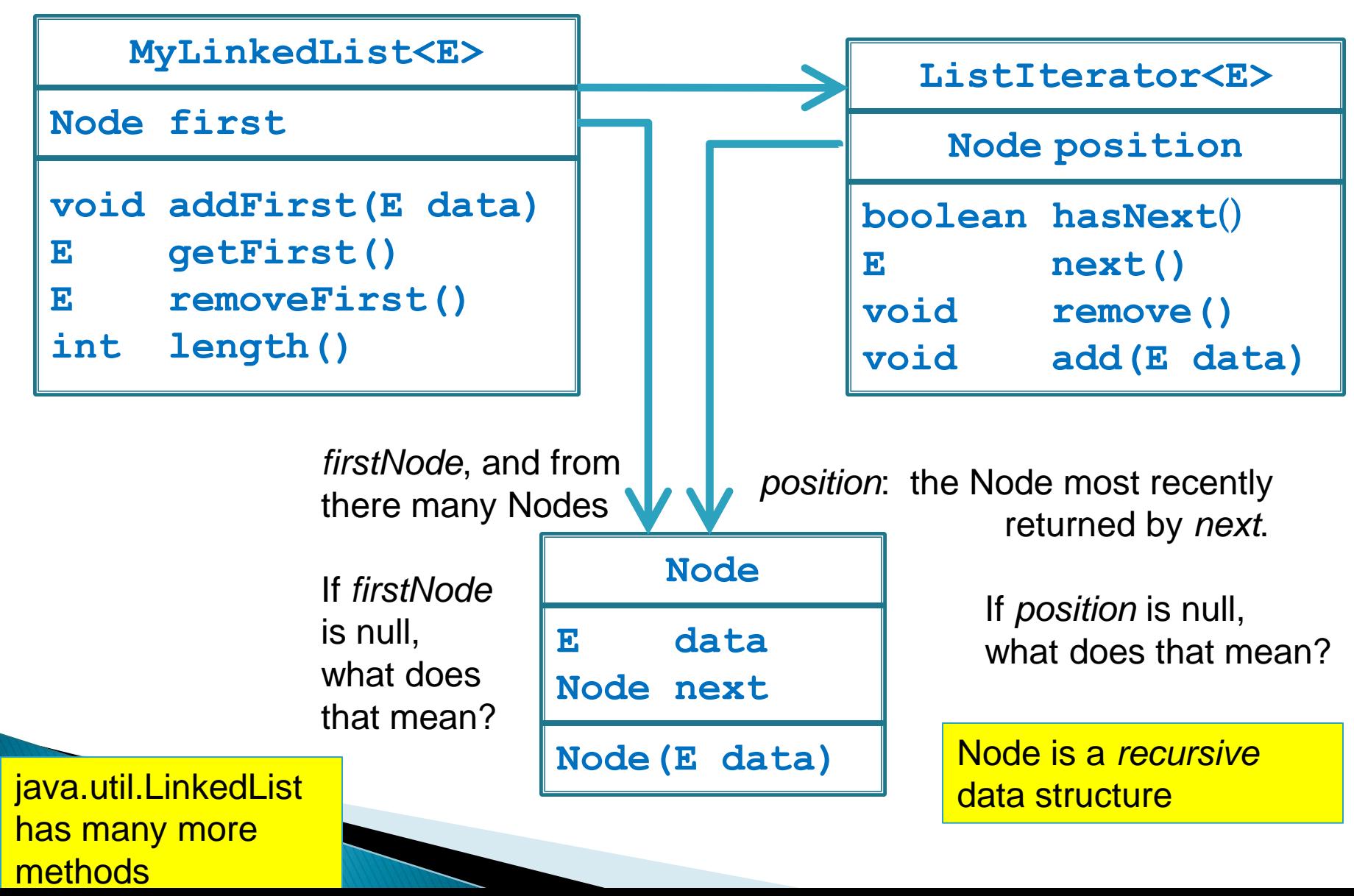

# **Abstract Data Types (ADTs)**

- ▶ Boil down data types (e.g., lists) to their essential operations
- ▶ Choosing a data structure for a project then becomes:
	- Identify the operations needed
	- Identify the abstract data type that most efficiently supports those operations
- Goal: that you understand several basic abstract data types and when to use them

# **Common ADTs**

- ▶ Array List
- ▶ Linked List
- $\blacktriangleright$  Stack
- Queue
- Set
- $\blacktriangleright$  Map

Implementations for all of these are provided by the Java Collections Framework in the **java.util** package.

# **Array Lists and Linked Lists**

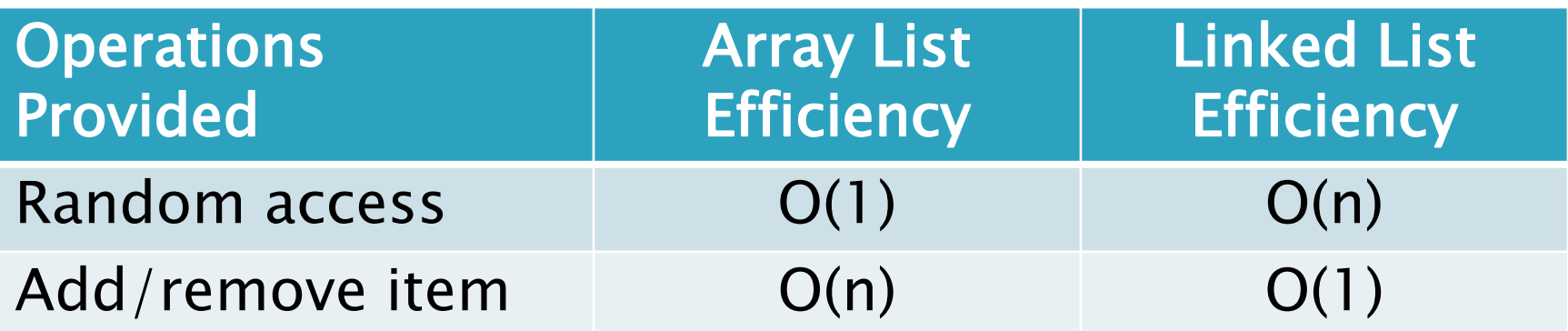

### **Stacks**

- A last-in, first-out (LIFO) data structure
- ▶ Real-world stacks
	- Plate dispensers in the cafeteria
	- Pancakes!
- Some uses:
	- Tracking paths through a maze
	- Providing "unlimited undo" in an application

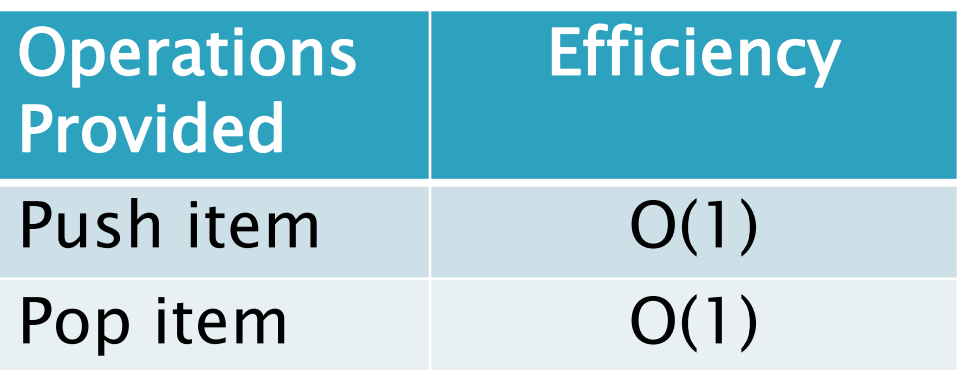

Implemented by **Stack**, **LinkedList**, and **ArrayDeque** in Java

### Queues

- A first-in, first-out (FIFO) data structure
- Real-world queues
	- Waiting line at the BMV
	- Character on Star Trek TNG
- Some uses:
	- Scheduling access to shared resource (e.g., printer)

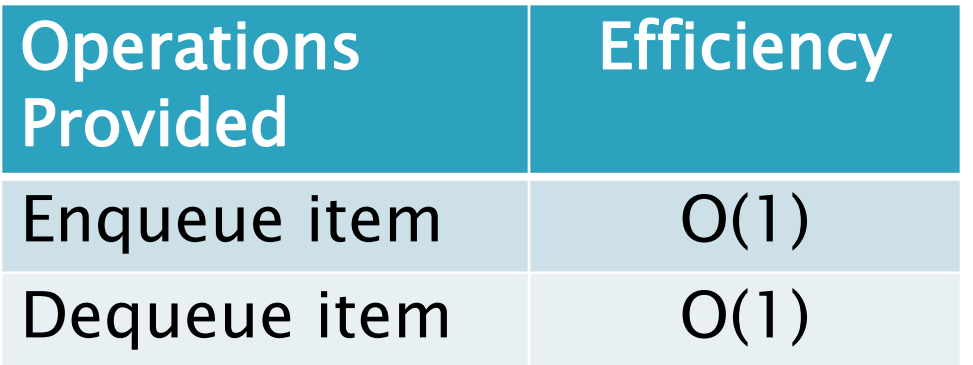

Implemented by **LinkedList** and **ArrayDeque** in Java

### **Sets**

- Unordered collections without duplicates
- Real-world sets
	- Students
	- Collectibles
- Some uses:
	- Quickly checking if an item is in a collection

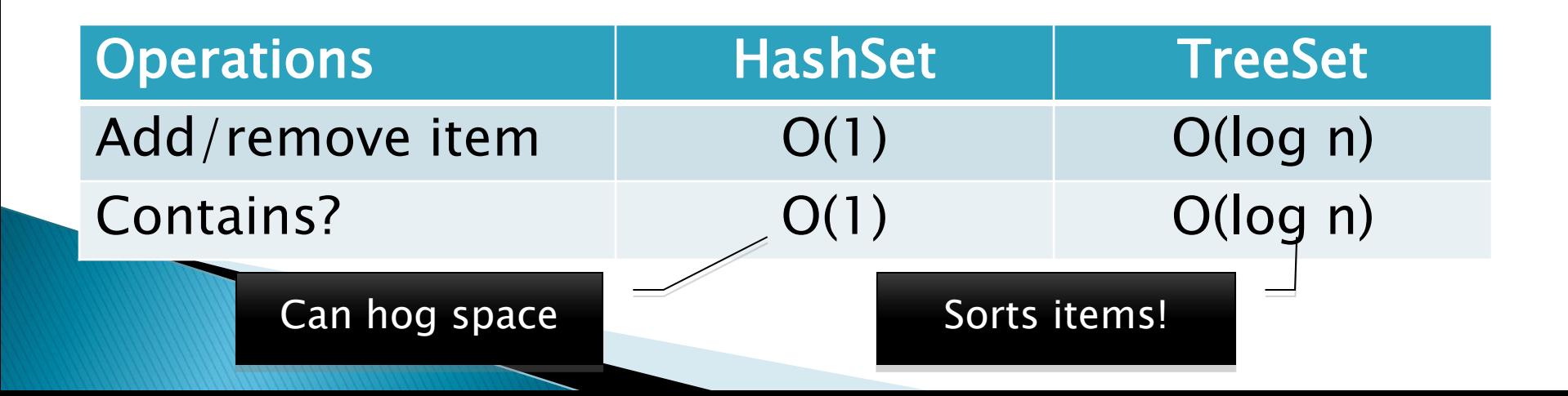

# **Maps**

- Associate keys with values
- Real-world "maps"
	- Dictionary
	- Phone book
- Some uses:
	- Associating student ID with transcript
	- Associating name with high scores

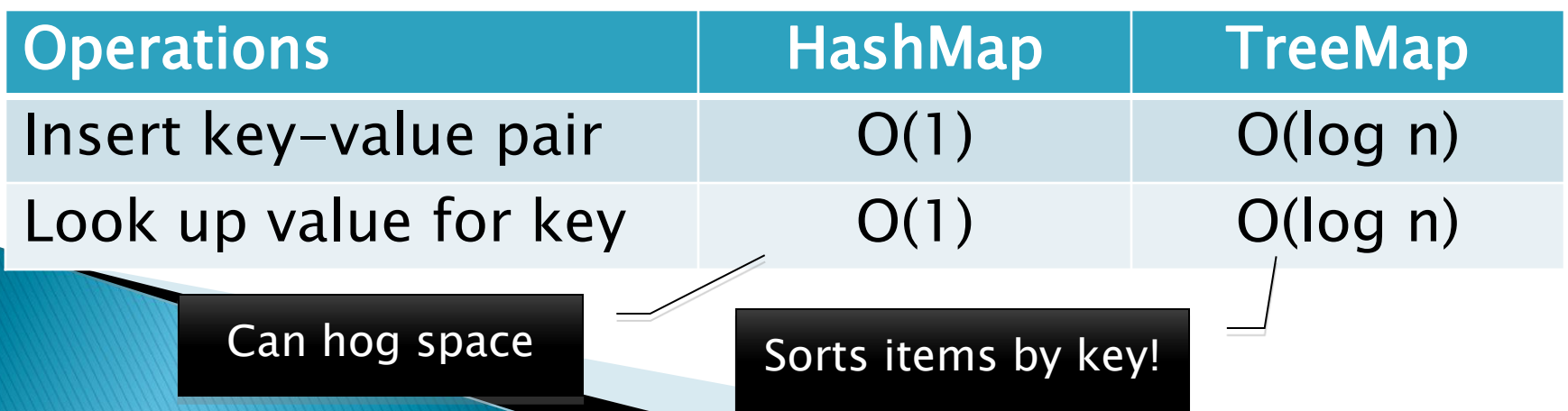